ff ROUGHERO DEAR OF DISPOSED HE

кривая свободной поверхности воды определяется как решение следующего дифференциального уравнения неравномерного установившегося 

$$
\frac{dh}{dl} = \frac{Q^2}{1 - \frac{\alpha Q^2 - B}{2}}.
$$

 $(3)$ 

무리라 6월 6 : 12.111941일(http://e

stureto mag Уравнение (3) решено нами методом Рунге-Кутта на ПЭВМ средствами MathCad.

разработанная компьютерная процедура позволяет получить координаты точек кривой свободной поверхности неравномерного установившегося движения воды. Данный подход может быть использован при решении инженерных задач проектирования гидротехнических сооружений. 1413 XIXOY GAN<sup>ya</sup>t Musulon turking medes analog mass substa

#### Литература

1. Угинчус А.А., Чугаева Е.А. Гидравлика. Л. : Издательство литературы по строительству, Costinging Committee of the control of the second control of the second control of the second control of the s  $1971. - 349c.$ 

2. Самарский А.А., Гулин А.В. Численные методы: Учебное пособие для вузов. - М.: Науrka, 1989. – 432 c. karstada televisione provinciale in televisione and televisione and the

3. Киселев П.Г. Справочник по гидравлическим расчетам. М.: ГОСЭНЕРГОИЗДАТ,  $1963. - 352$  c.

문화는 그렇다 그 남자 다음 : 3

# **КОМПЬЮТЕРНОЕ ПРЕДСТАВЛЕНИЕ И СРАВНЕНИЕ АНАЛИТИЧЕСКИХ** РЕШЕНИЙ ЗАДАЧ РАСПРОСТРАНЕНИЯ ТЕПЛА В ПОЧВОГРУНТАХ С.Н. Иванов

# $(E\Gamma V, z, M$ инск $)$

Температура, влагосодержание и структура - это основные параметры грунтов, которые определяют практически все их технологические, агрофизические и физико-механические свойства. В природных условиях в процессе естественного тепло- и массообмена происходят периодические изменения температуры и влагосодержания в верхних слоях почвогрунтов.

Рациональное использование природных ресурсов и охрана среды невозможны без научного прогноза и мониторинга теплового и влажностного режимов в почвенном покрове и верхних слоях грунтов. Прямые задачи теории тепло- и массопереноса сводятся к интегрированию системы дифференциальных уравнений с частными производными при определённых началь-118

#### Прикладные аспекты информатики и математики

 $(1)$ 

ных и граничных условиях. Наиболее типично для теории тепло- и массопереноса уравнение, которое в математической физике известно как уравнение "ເລີ້*ຍື່*ຕື່ກຳນຸກຂໍ້ແມ່ນນາ ດັ່ງເຫດດ ຊີປີໄປ - The Telestic 1966 Total List of Telefo теплопроводности:

Wesler and thung in Strates a

$$
\frac{\partial T}{\partial \tau} = \frac{\partial T}{\partial \tau} = \frac{\partial
$$

Здесь  $\tau$  – время;  $T$  – температура среды;  $C$  – удельная теплоёмкость;  $\rho$  – плотность,  $\lambda$  - коэффициент теплопроводности.

Решения уравнения теплопроводности при различных начальных и граничных условиях для наиболее типичных задач даны в монографии А.В. Лы-องกาลจัย จะพักธนมากิจเท้าใช้คู่อยู่อัปกับโรคสูน จนา ไปจริย 20 อาการ สูงแล้ кова [1].

В статье рассматривается разработанная система мониторинга аналитических решений уравнения теплопроводности при различных начальных и граничных условиях. Для данной работы были отобраны задачи теплопроводности для полуограниченного тела и неограниченной пластины. Это наиболее часто возникающие эталонные задачи при аналитическом изображении физических процессов. Все аналитические решения разбиты на классы по типу граничных условий и наличию фазовых переходов, реализованы в виде рабочих документов системы. Пользовать и проблем современного

Программной платформой для реализации системы мониторинга решений был выбран пакет Mathematica® 4.0. Как и многие компьютерные системы. Mathematica поддерживает Windows-подобный интерфейс. Документ, с которым работает данный пакет, может содержать различные математические и специальные символы, графические объекты, однако, внутренним представлением документа всегда является неформатированный ASCII текст [2]. Это позволяет легко переносить документы с одной платформы на другую. В пакете реализованы все основные функции и процедуры, необходимые для современных математических расчётов. Графика системы Mathematica достаточно хорошо себя зарекомендовала и во многом способствовала её высокой репутации среди подобных систем. AT OCCESSIVE TARING ROLL AN

Разработанная система представления и сравнения решений задач распространения тепла в почвогрунтах предоставляет пользователю удобный интерфейс, который включает в себя меню, панели настроек параметров, информационные окна и рабочие документы. Главное меню системы обеспечивает удобный доступ ко всем компонентам системы. Присутствуют три панели настроек параметров: панель изменения параметров уравнения теплопро-119

#### Прикладные аспекты информатики и математики

водности и граничных условий, панель управления, дискретами расчётов и панель управления размерами графики. Информационные окна включают в себя окно с условными обозначениями и окно таймера.

Предоставлены средства мониторинга аналитических решений уравнения теплопроводности для граничных условий первого, второго и третьего рода. Также отдельно рассмотрена задача промерзания/оттаивания влажного грунта. Для каждой задачи даётся краткое пояснение, включающее описание физического смысла того или иного граничного условия, постановку задачи и аналитическое решение. Динамика процесса распространения тепла может быть получена по единственному нажатию кнопки. Начальное распределение может задаваться как постоянное, так и в виде функции от координаты. Причем функция записывается в таком же виде, как она представлена в математической литературе. Потоки на границах могут задаваться как постоянная или функция от времени. На экран выводятся как графики распределения тепла на конкретный момент времени, так и на определённый промежуток с заданным шагом. При помощи стандартных средств Mathematica полученное графическое представление может быть анимировано, т.е. показана эволюция профиля с течением времени. После отображения графика аналитического решения выводится решение, преобразованное с учётом формы начального распределения, потока на границе и параметров задачи.

Система предоставляет удобное средство для задания параметров уравнений и точек (дискретов), в которых может быть получено решение, как по координате, так и по времени. Причём при первоначальной загрузке параметры уже проинициализированы некоторыми реальными значениями.

Реализован механизм сравнения аналитического решения одной и той же задачи для различных параметров (Рис. 1). На приведенной ниже иллюстрации сравниваются аналитические решения задачи теплопроводности с граничными условиями первого рода для полуограниченного тела при различных значениях температуропроводности  $a=0.000001$  сплошная линия и  $a = 0.001$  - пунктирная. Графики приведены на четыре момента времени.

"Все получаемые результаты могут быть сохранены в отдельные файлы как таблицы в виде текстового файла, так и в виде блокнотов Mathematica и использованы в будущем для отображения или сравнения с другими решениями у достуга дво достаток в советственной в объедини

120

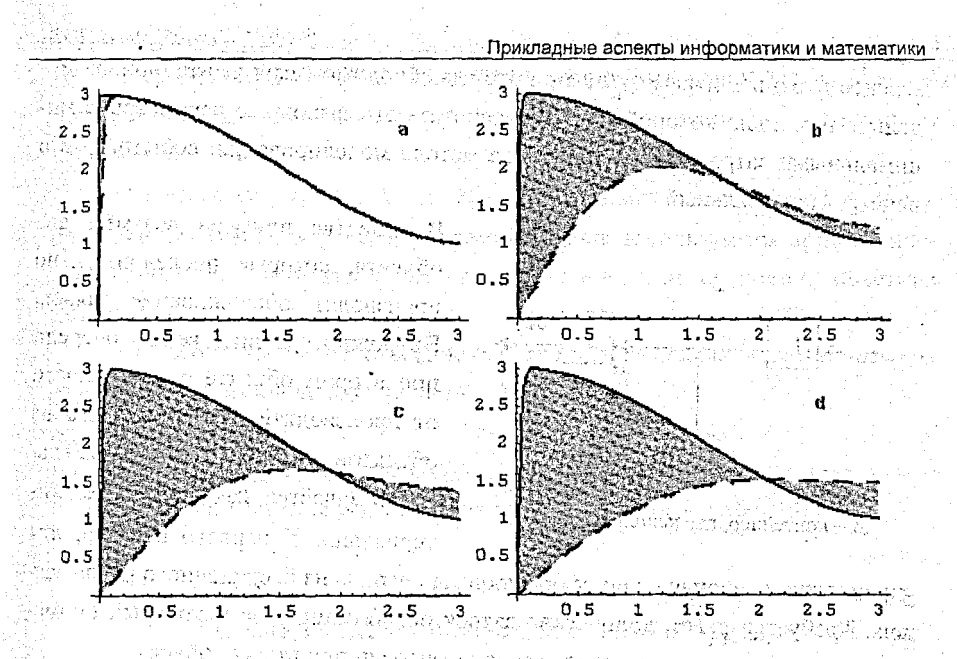

Рис. 1. Пример сравнения решений при различном значении коэффициента температуропроводности FOX 1200-08

Разработанная система пока не претендует на универсальное средство мониторинга и получения аналитических решений задач теплопроводности. Это система предоставляет лишь самые необходимые механизмы для визуализации и сравнения аналитических решений. Также эта система может быть использована в качестве обучающей, т.к. в ней описаны постановки основных задач теплопереноса при различных краевых условиях и даны их аналитиче-CKHC DEIHEHHM. THE MARKET RECEIPT AND LEASE. (3) 效比

### **Литература:** Nath Respublication of the Control Control of the second control of

stable de militation

**Ecatche** 1. Лыков А.В. Теория теплопроводности. - М.: Высш. шк., 1967. - 501 с.

2. Дьяконов В.П. Системы символьной математики Mathematica 2 и Mathematica 3. - М.: CK Пресс, 1998. - 328 с. 413 1993. лігізнын rono senziale ( 537.53

## ОБ ОДНОМ НЕЧЁТКО-ИНТЕРВАЛЬНОМ ПОДХОДЕ В ИМИТАЦИОННОМ МОДЕЛИРОВАНИИ.

ans d'I

А.В. Морской

(ГрГУ, г. Гродно)

Целью моделирования является получение информации о выходных параметрах рассматриваемой системы (имитационной модели) по заданным ್ತ<sub>್</sub> 121